## 富国生命保険相互会社

(事務代行会社 企業年金ビジネスサービス㈱) 行

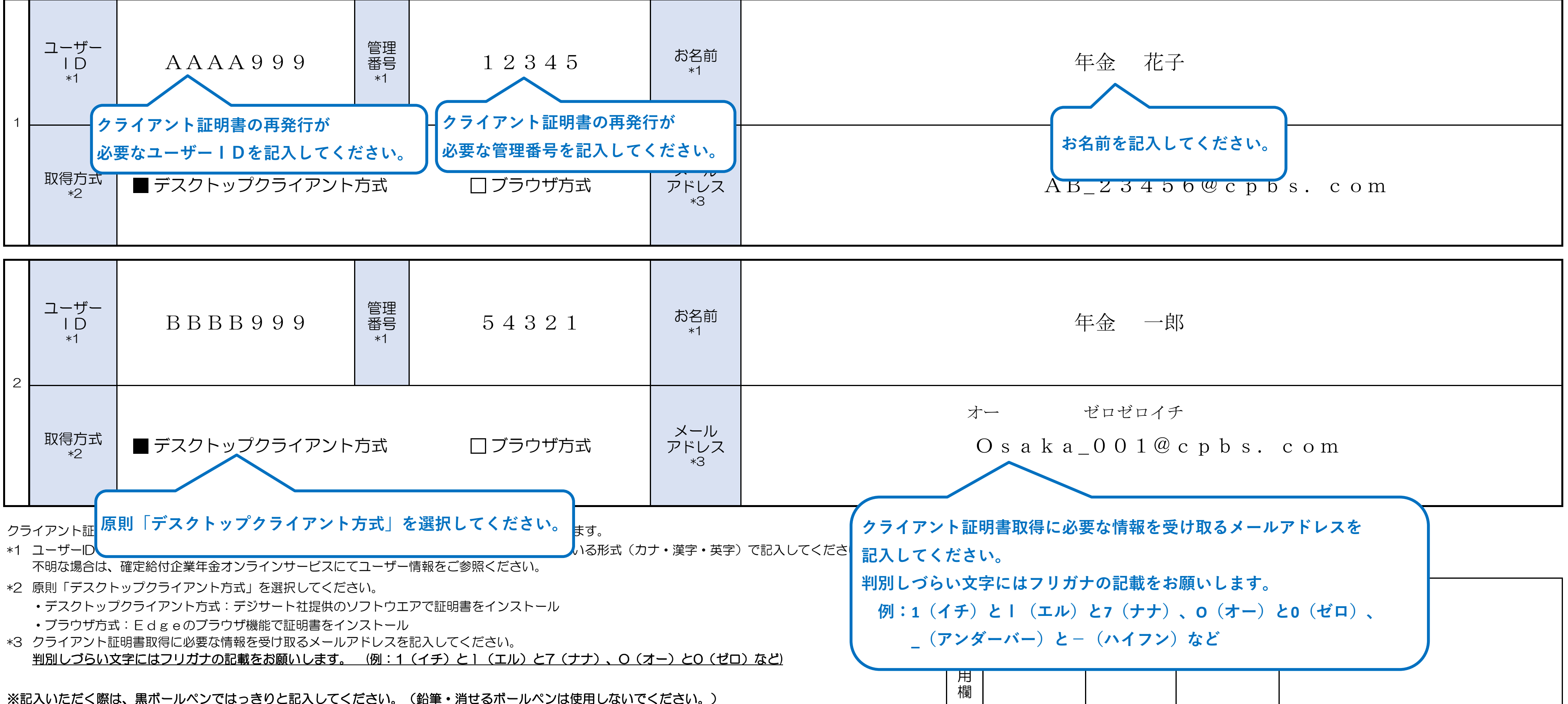

<sup>※</sup>記入いただく際は、黒ボールペンではっきりと記入してください。(鉛筆・消せるボールペンは使用しないでください。)

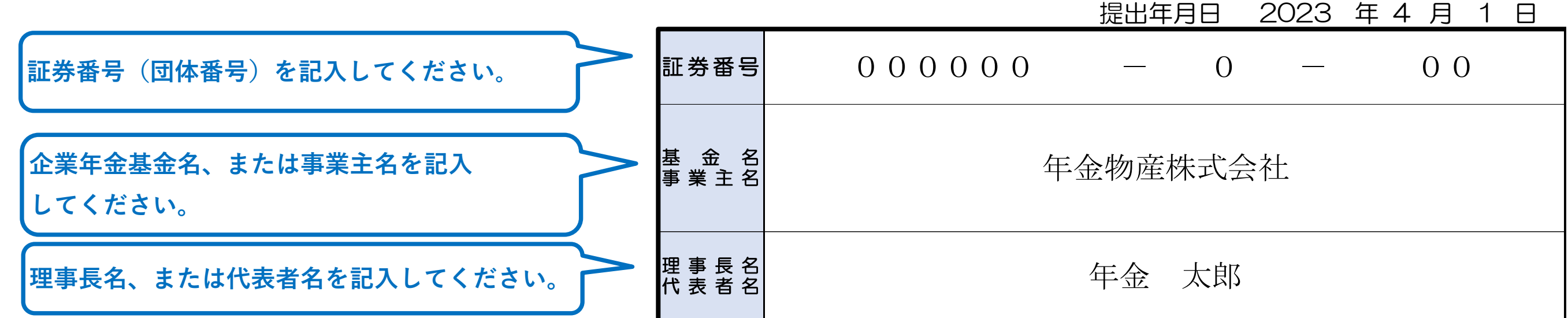

## 確定給付企業年金オンラインサービス クライアント証明書再発行申請書

確定給付企業年金オンラインサービスを利用する以下の対象者について、クライアント証明書の再発行を申請します。

記入見本